# **TYPO3.Flow - Bug # 59878**

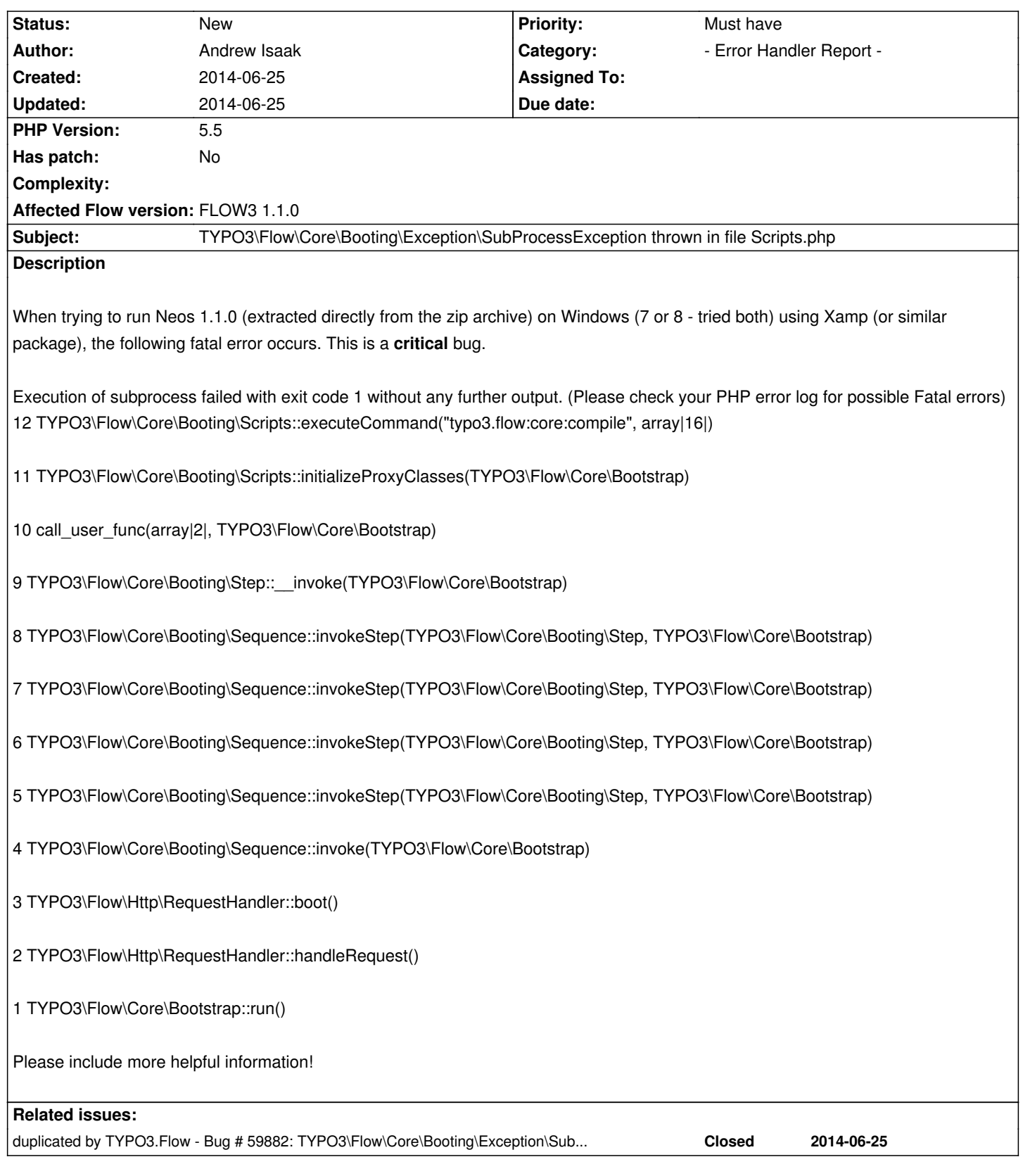

## **History**

**#1 - 2014-06-25 14:54 - Andrew Isaak**

More information

**TYPO3\Flow\Core\Booting\Exception\SubProcessException thrown in file**

**C:\xampp\htdocs\neos\Packages\Framework\TYPO3.Flow\Classes\TYPO3\Flow\Core\Booting\Scripts.php in line 528**.

Reference code: 20140625144517013cea

Go to the FORGE issue tracker and report the issue - if you think it is a bug!

12 TYPO3\Flow\Core\Booting\Scripts::executeCommand("typo3.flow:core:compile", array|16|)

C:\xampp\htdocs\neos\Packages\Framework\TYPO3.Flow\Classes\TYPO3\Flow\Core\Booting\Scripts.php:

00248: // The compile sub command will only be run if the code cache is completely empty: 00249: if (\$objectConfigurationCache->has('allCompiledCodeUpToDate') === FALSE) {

00250: self::executeCommand('typo3.flow:core:compile', \$settings);

00251: if (isset(\$settings['persistence']['doctrine']['enable']) && \$settings['persistence']['doctrine']['enable'] === TRUE) { 00252: self::compileDoctrineProxies(\$bootstrap);

11 TYPO3\Flow\Core\Booting\Scripts::initializeProxyClasses(TYPO3\Flow\Core\Bootstrap)

10 call\_user\_func(array|2|, TYPO3\Flow\Core\Bootstrap)

C:\xampp\htdocs\neos\Packages\Framework\TYPO3.Flow\Classes\TYPO3\Flow\Core\Booting\Step.php:

 $00047:$  \*/

00048: public function \_\_invoke(\TYPO3\Flow\Core\Bootstrap \$bootstrap) {

00049: call\_user\_func(\$this->callback, \$bootstrap);

00050: }

00051:

9 TYPO3\Flow\Core\Booting\Step:: \_invoke(TYPO3\Flow\Core\Bootstrap)

C:\xampp\htdocs\neos\Packages\Framework\TYPO3.Flow\Classes\TYPO3\Flow\Core\Booting\Sequence.php:

00099: \$bootstrap->getSignalSlotDispatcher()->dispatch(*CLASS*, 'beforeInvokeStep', array(\$step, \$this->identifier)); 00100: \$identifier = \$step->getIdentifier();

00101: \$step(\$bootstrap);

00102: \$bootstrap->getSignalSlotDispatcher()->dispatch(*CLASS*, 'afterInvokeStep', array(\$step, \$this->identifier)); 00103: if (isset(\$this->steps[\$identifier])) {

8 TYPO3\Flow\Core\Booting\Sequence::invokeStep(TYPO3\Flow\Core\Booting\Step, TYPO3\Flow\Core\Bootstrap)

C:\xampp\htdocs\neos\Packages\Framework\TYPO3.Flow\Classes\TYPO3\Flow\Core\Booting\Sequence.php:

00103: if (isset(\$this->steps[\$identifier])) { 00104: foreach (\$this->steps[\$identifier] as \$followingStep) {

00105: \$this->invokeStep(\$followingStep, \$bootstrap);

00106: } 00107: }

7 TYPO3\Flow\Core\Booting\Sequence::invokeStep(TYPO3\Flow\Core\Booting\Step, TYPO3\Flow\Core\Bootstrap)

C:\xampp\htdocs\neos\Packages\Framework\TYPO3.Flow\Classes\TYPO3\Flow\Core\Booting\Sequence.php:

00103: if (isset(\$this->steps[\$identifier])) { 00104: foreach (\$this->steps[\$identifier] as \$followingStep) { 00105: \$this->invokeStep(\$followingStep, \$bootstrap); 00106: } 00107: } 6 TYPO3\Flow\Core\Booting\Sequence::invokeStep(TYPO3\Flow\Core\Booting\Step, TYPO3\Flow\Core\Bootstrap) C:\xampp\htdocs\neos\Packages\Framework\TYPO3.Flow\Classes\TYPO3\Flow\Core\Booting\Sequence.php: 00103: if (isset(\$this->steps[\$identifier])) { 00104: foreach (\$this->steps[\$identifier] as \$followingStep) { 00105: \$this->invokeStep(\$followingStep, \$bootstrap); 00106: }

00107: }

5 TYPO3\Flow\Core\Booting\Sequence::invokeStep(TYPO3\Flow\Core\Booting\Step, TYPO3\Flow\Core\Bootstrap)

C:\xampp\htdocs\neos\Packages\Framework\TYPO3.Flow\Classes\TYPO3\Flow\Core\Booting\Sequence.php:

00083: if (isset(\$this->steps['start'])) { 00084: foreach (\$this->steps['start'] as \$step) {

00085: \$this->invokeStep(\$step, \$bootstrap);

00086: } 00087: }

4 TYPO3\Flow\Core\Booting\Sequence::invoke(TYPO3\Flow\Core\Bootstrap)

C:\xampp\htdocs\neos\Packages\Framework\TYPO3.Flow\Classes\TYPO3\Flow\Http\RequestHandler.php:

00158: protected function boot() { 00159: \$sequence = \$this->bootstrap->buildRuntimeSequence();

00160: \$sequence->invoke(\$this->bootstrap);

00161: } 00162:

3 TYPO3\Flow\Http\RequestHandler::boot()

C:\xampp\htdocs\neos\Packages\Framework\TYPO3.Flow\Classes\TYPO3\Flow\Http\RequestHandler.php:

00114: \$this->response = new Response();

00115:

00116: \$this->boot();

00117: \$this->resolveDependencies();

00118: \$this->request->injectSettings(\$this->settings);

2 TYPO3\Flow\Http\RequestHandler::handleRequest()

C:\xampp\htdocs\neos\Packages\Framework\TYPO3.Flow\Classes\TYPO3\Flow\Core\Bootstrap.php:

00106:

00107: \$this->activeRequestHandler = \$this->resolveRequestHandler();

00108: \$this->activeRequestHandler->handleRequest();

00109: } 00110:

1 TYPO3\Flow\Core\Bootstrap::run()

C:\xampp\htdocs\neos\Web\index.php:

00025: \$context = getenv('FLOW\_CONTEXT') ?: (getenv('REDIRECT\_FLOW\_CONTEXT') ?: 'Development'); 00026: \$bootstrap = new \TYPO3\Flow\Core\Bootstrap(\$context);

00027: \$bootstrap->run();

#### **#2 - 2014-06-25 14:58 - Andrew Isaak**

*- Assigned To set to Robert Lemke*

*- Target version set to 1.1.1*

### Hi Robert,

sorry to bother you, but this is a critical issue for Neos adoption, as most people use Windows to try out Neos.

Best,

Andrew

## **#3 - 2014-06-25 15:14 - Andrew Isaak**

*- Assigned To changed from Robert Lemke to Bastian Waidelich*

Increasing php memory from 256 to 512 in php.ini did not solve the problem.

#### **#4 - 2014-06-25 15:29 - Bastian Waidelich**

*- Assigned To deleted (Bastian Waidelich)*

thanks for reporting, but please don't assign tickets to other people. To increase visibility use the mailing list or one of the mentioned channels on http://typo3.org/support/

Also make sure that your PHP development environment is setup correctly (e.g. PHP errors must not be suppressed)